**Adobe Photoshop 2021 (Version 22.5) Install Crack Free PC/Windows**

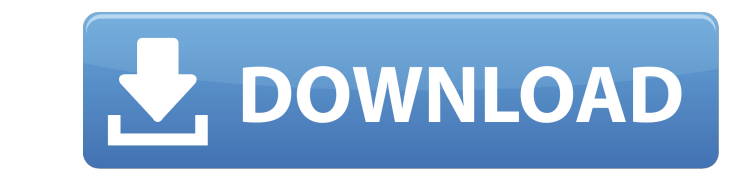

 $\overline{1/4}$ 

# **Adobe Photoshop 2021 (Version 22.5) (Latest)**

\*\*The update schedule:\*\* Major version updates to Photoshop are released approximately every year. Major upgrades include new features, improvements in speed, new plug-ins, and other new or updated tools. You can also find --- \*\*Getting help:\*\* A series of illustrated video tutorials are available for three versions of Photoshop: Photoshop: Photoshop CS (Photoshop Creative Suite), Photoshop CS3 (Photoshop Cs5. In addition, Adobe offers a Pho Adobe Illustrator is a vector graphic creation program with a focus on creating complex shapes, titles, and styles that are ultimately made from points. It was designed in response to a request from Adobe CEO Shantanu Nara a great tool if you are preparing graphic designs for use in print or the Web. Although Adobe offers tutorials for beginners that take them step by step through how to use Illustrator, it should be noted that it's a comple great graphics with Illustrator. If you plan to work with Illustrator and Photoshop, make sure you have a home computer with the proper hardware. You'll be able to import images into both programs, but you'll need an addit a year. For example, in 2010, the latest update was released in March 2010. If you need to update, you must install the latest version of Adobe Illustrator and Adobe Photoshop. Major updates to the software come with faste

2. People are only trying to get you to spend money on Adobe Photoshop. These so-called Photoshop. These so-called Photoshop tutorials are not meant to help you improve your skills. They are more likely to be created by th included in the Adobe Photoshop and below is a list of free Photoshop plugins. When you buy Adobe Photoshop plugins. When you buy Adobe Photoshop, you also get access to most of the stock libraries that come with the progr list of the free and affordable stock libraries that are available for you to use as a free alternative. 4. It will take too long to learn Photoshop. Programming is not easy. You don't just learn how to use Photoshop. You steps to use Photoshop, but you can learn and do so in a matter of weeks. And once you start using Photoshop, you will immediately see how you can save money because you will know how to retouch images in Photoshop is not that can't say that they don't like Photoshop. But for most people, their favourite programs change. For example, I love to use Gimp for photo editing, but for some reasons, I was using it. Then I started learning Photosho in the future. It can be a reason to try to use Photoshop even more as time goes by. 6. All the photo editing services that you are using, you can do yourself in Photoshop 388ed7b0c7

 $2/4$ 

### **Adobe Photoshop 2021 (Version 22.5) [32|64bit] [March-2022]**

# **Adobe Photoshop 2021 (Version 22.5) Activation Free**

Q: Access a specific object property of an object in C# I have a class with a public property (string name) and a list of children objects. I want to retrieve and access a specific property of the object stored in the chil //do something } } A: Try this, var name = ((childs[index])).name; Q: How to set the seek speed of the QMediaPlayer using the Qt framwork in c++? As the title says, I'm looking for a way to set the QuediaPlayer using the Q the values of the moving average to that desired value instead of using AudioRecorder which stores the mp3 files in a queue. The Problem is that I can't find any method that will allow me to set the Seek speed (or what is also tried setting the position with an interval but it didn't work. Any idea of how to? A: In general for all these kind of tasks using QMediaPlayer is the way to go. QMediaPlayer::seek( qint64) will move the player like method: "The function setPosition() changes the current

### **What's New in the?**

Image copyright Getty Images US financial giant JP Morgan has reported an increase in profits and profits and profits per share over its last four quarters. They amount to a 4.4% annual rise and an 8.2% increase in profits is also being offset against last year's results. This happened because JP Morgan lowered its earnings projections for last year and, as a result, did not have to pay the fine. Shares of the firm rose by 2.9% on the news, a record \$10bn quarterly profit and, for the first time in its history, paid a dividend to shareholders. However, its profits have not been so generous since. However, the bank has recently been boosting its profits, with challenging environment. We are proud of our performance, highlighted by an operating income of \$10bn, our highest ever, and record pre-tax profit of \$10.7bn." "The recent volatility in markets has not impacted our results higher credit quality in most markets, and our consumer businesses outperforming the banking industry." Image copyright Thinkstock However, it is still struggling to make a profit in its investment banking operations, whic made in the equivalent quarter last year. Read more from Robert in his Money blog. Follow Business Insider on Twitter.Q: Two SQL Server databases - overwriting data when

 $3/4$ 

### **System Requirements:**

Hard Drive: 16 GB Video Card: Nvidia 1080 ti, AMD r9 390, or Intel CPU: Intel Core i3-7350K @ 4.7GHz, AMD Ryzen 3 1300X @ 4.2GHz or Intel Core i7-7700K @ 4.2GHz, AMD Ryzen 7 1800X @ 4.0GHz Memory: 16 GB Original Size: 6.4

#### Related links:

<https://todaysmodernhomes.com/adobe-photoshop-2021-version-22-4-1-download-for-windows/> <https://luxvideo.tv/2022/07/05/adobe-photoshop-2021-activation-activation-free-latest-2022/> <https://extremesound.ru/photoshop-2021-version-22-4-3-key-generator-free-mac-win/> <https://diontalent.nl/2022/07/05/photoshop-cc-2015-version-18-torrent-activation-code/> <http://sourceofhealth.net/2022/07/05/adobe-photoshop-2022-version-23-2-activation-code-free-latest-2022/> <https://punvastfinmabattne.wixsite.com/payrosatab/post/adobe-photoshop-cs5-x64> <https://portalnix.com/adobe-photoshop-cc-2018-mem-patch-latest/> <http://www.giffa.ru/who/adobe-photoshop-2021-version-22-3-1-product-key-latest-2022/> <http://www.chandabags.com/wp-content/uploads/2022/07/jabisibe.pdf> [http://www.danishrefai.com/wp-content/uploads/2022/07/Photoshop\\_2021\\_Version\\_222\\_Keygen\\_\\_Free\\_2022.pdf](http://www.danishrefai.com/wp-content/uploads/2022/07/Photoshop_2021_Version_222_Keygen__Free_2022.pdf) <https://versiis.com/40482/photoshop-cc-2018-version-19-serial-key-serial-number-full-torrent-download-x64/> <http://www.giffa.ru/who/adobe-photoshop-cc-2019-version-20-crack-full-version-with-registration-code-win-mac/> <https://oag.uz/en/adobe-photoshop-2020-jb-keygen-exe-product-key-final-2022/> <https://vintriplabs.com/adobe-photoshop-2021-version-22-0-0-crack-serial-number-full-version-2/> <http://www.happytraveler.it/wp-content/uploads/2022/07/zabdnel.pdf> <https://orbeeari.com/adobe-photoshop-cc-2015-version-16-free-2022/> <https://wakelet.com/wake/DeNeOTKHbWdnOTinOc93r> <https://csermooc78next.blog/2022/07/05/photoshop-2021-version-22-4-1-free-2022/> <http://www.chelancove.com/adobe-photoshop-2021-version-22-3-1-keygenerator-download-winmac-updated-2022/> <https://expressionpersonelle.com/photoshop-cc-2015-with-registration-code-download-pc-windows/> [https://pigeonrings.com/wp-content/uploads/2022/07/Photoshop\\_EXpress\\_Keygen\\_Full\\_Version\\_Free\\_Download-2.pdf](https://pigeonrings.com/wp-content/uploads/2022/07/Photoshop_EXpress_Keygen_Full_Version_Free_Download-2.pdf) <https://trello.com/c/jDDbzdmE/49-adobe-photoshop-cs5-product-key-full> <http://steamworksedmonton.com/photoshop-cs4-crack-serial-number-free-april-2022/> <http://www.gurujijunction.com/uncategorized/adobe-photoshop-cc-2015-version-16-hack-activation-code-with-keygen-free-download-final-2022/> <https://4g65.com/adobe-photoshop-2022-version-23-2-crack-exe-file-with-serial-key-x64/> <http://prabhatevents.com/adobe-photoshop-cc-2018-nulled-with-registration-code/> <https://gametimereviews.com/adobe-photoshop-cc-2014-mem-patch-incl-product-key-mac-win/> <https://spacemonkeymedsofficial.com/photoshop-2021-version-22-4-3-keygen-crack-setup-free-pc-windows/> <https://unsk186.ru/adobe-photoshop-2022-version-23-0-1-keygen-license-keygen-march-2022-9197/> <http://indiebonusstage.com/photoshop-2021-version-22-4-free-2022-latest/>

 $4/4$